……………………………………………. DA.ER.232.85.2019 Załącznik nr 2 do SIWZ

(pieczęć firmowa)

## **Formularz cenowy - część 4**

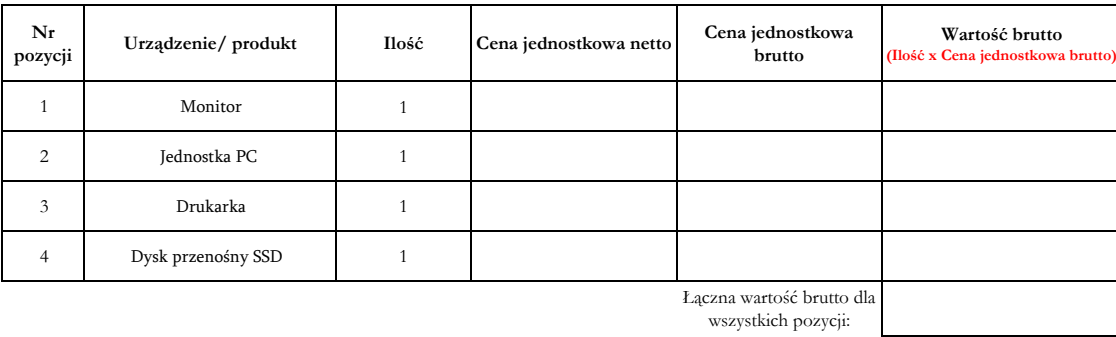

……………………………..

Miejscowość, data Podpis Wykonawcy lub upowaznionego przedstawiciela ………………………………….